# **I. KARTA PRZEDMIOTU**

- 1. Nazwa przedmiotu: **PROGRAMOWANIE INŻYNIERSKIE - CAD ELEKTR**
- 2. Kod przedmiotu: **Epc**
- 3. Jednostka prowadząca: **Wydział Mechaniczno-Elektryczny**
- 4. Kierunek: **Automatyka i Robotyka**
- 5. Specjalność: **Komputerowe wspomaganie automatyki i robotyki**
- 6. Moduł: **Moduł programowania**
- 7. Poziom studiów: **I stopnia**
- 8. Forma studiów: **niestacjonarne**
- 9. Semestr studiów: **V**, **VI**
- 10. Profil: **ogólnoakademicki**
- 11. Prowadzący: **mgr inż. Michał Brodzicki**

#### **CEL PRZEDMIOTU**

**C1** Zapoznanie studentów z aplikacją PCSchematic do wykonywania projektowej dokumentacji układów elektrycznych, automatyki, planów instalacji **C2** Zapoznanie z zasadami tworzenia dokumentacji projektowej poprzez aplikację PCSchematic **C3** Wykształcenie umiejętności sprawnego korzystania <sup>z</sup> aplikacji do opracowywania dokumentacji projektowej PCSchematic

#### **WYMAGANIA WSTĘPNE W ZAKRESIE WIEDZY, UMIEJĘTNOŚCI I INNYCH KOMPETENCJI**

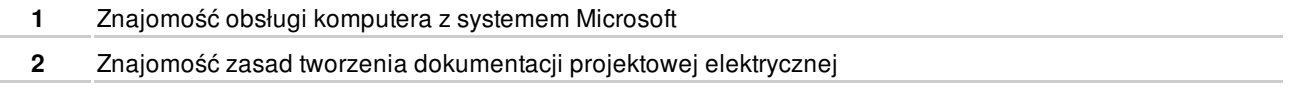

#### **EFEKTY KSZTAŁCENIA**

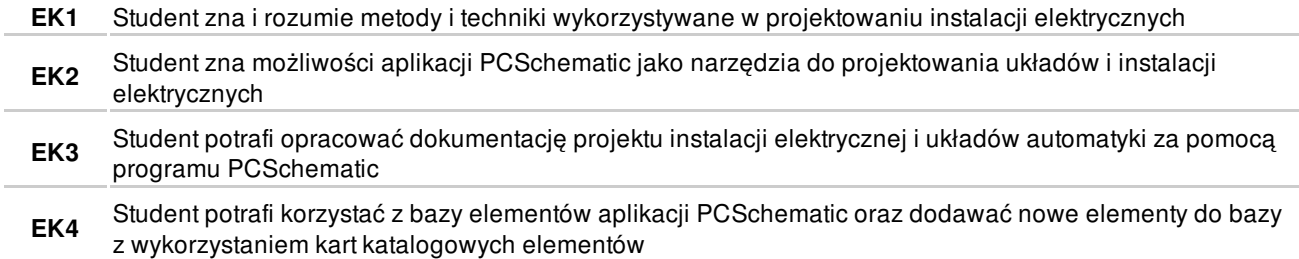

#### **TREŚCI PROGRAMOWE**

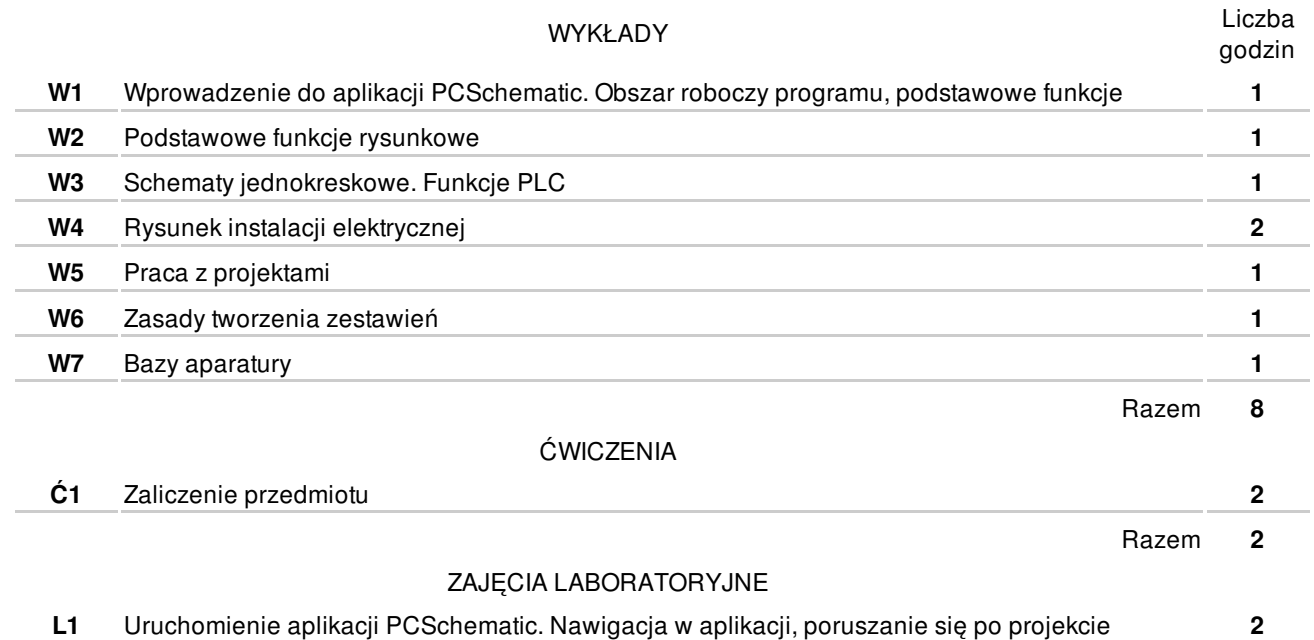

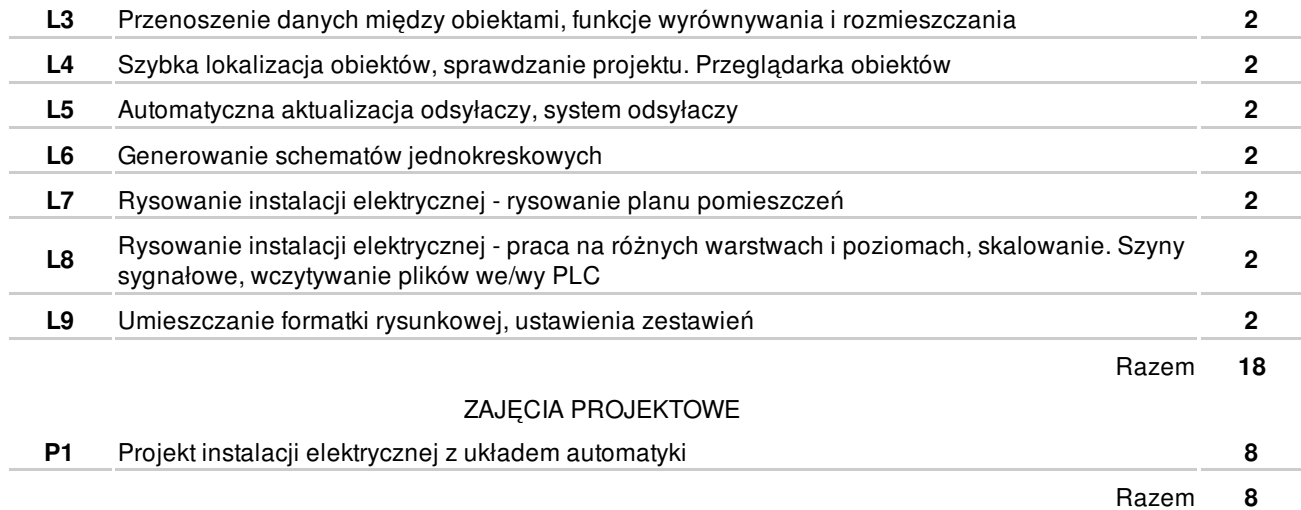

## **NARZĘDZIA DYDAKTYCZNE**

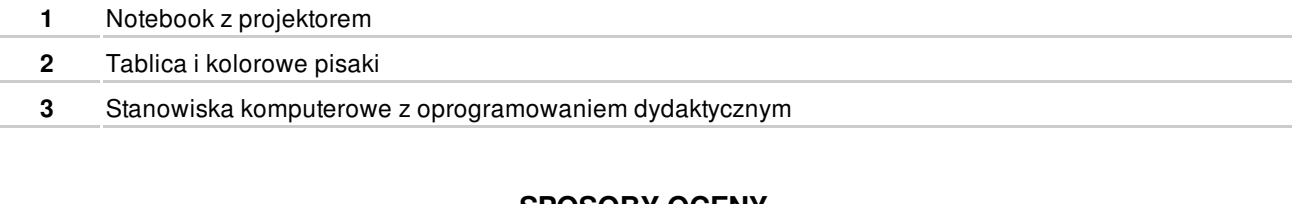

#### **SPOSOBY OCENY**

**FORMUJĄCA** 

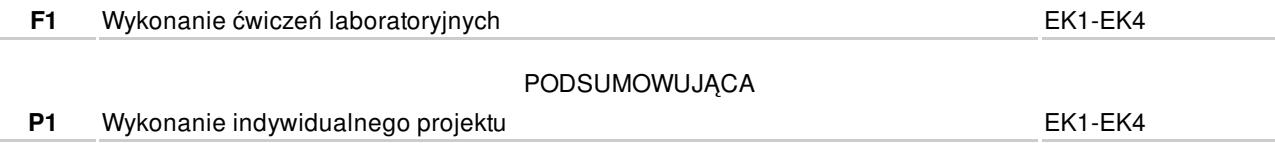

# **OBCIĄŻENIE PRACĄ STUDENTA**

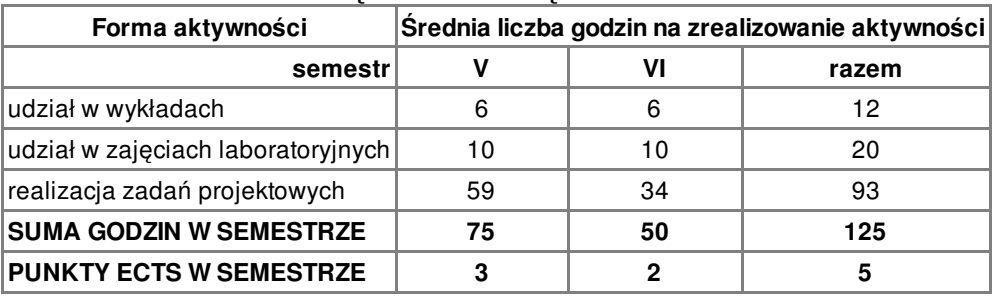

### **LITERATURA**

PODSTAWOWA

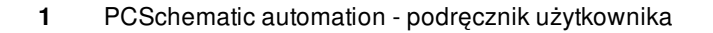

**2** Aktualne normy w zakresie rysunku technicznego elektrycznego, Plany instalacji, symbole graficzne

# **PROWADZĄCY PRZEDMIOT**

**1** mgr inż. Michał Brodzicki, m.brodzicki@amw.gdynia.pl

## **Formy oceny**

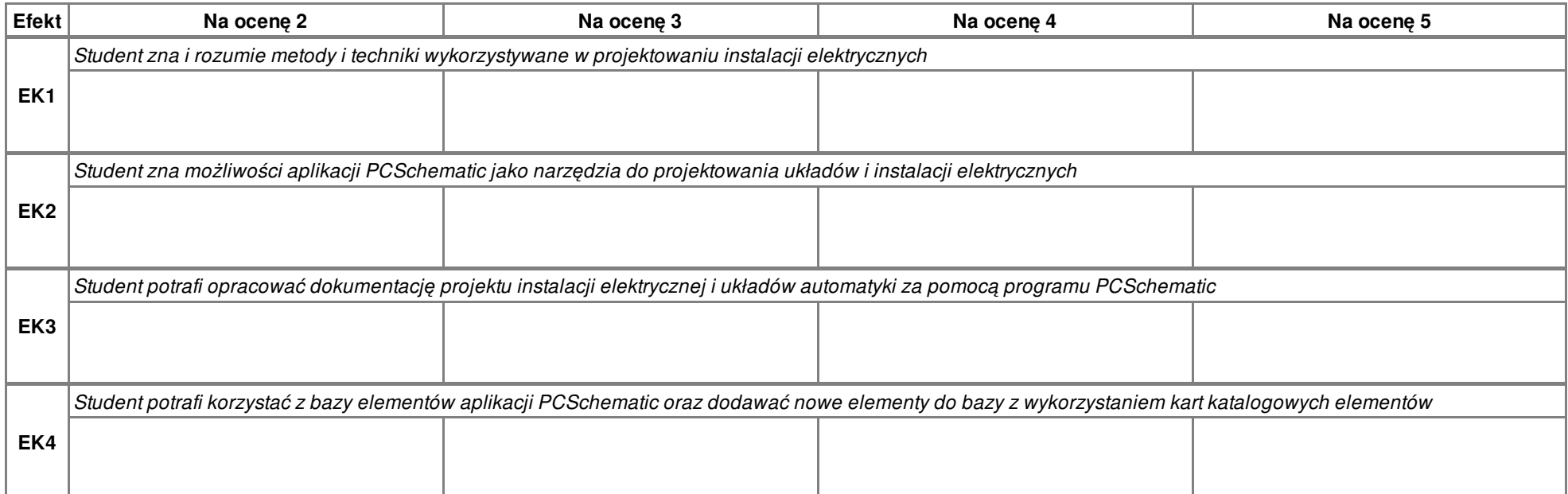